# ESc 101: Fundamentals of Computing

#### Lecture 32

Mar 31, 2010

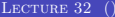

 $\leftarrow$   $\Box$   $\rightarrow$ 

<span id="page-0-0"></span> $299$ 

#### **OUTLINE**

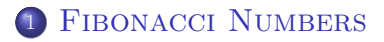

#### ALLOCATING MEMORY DYNAMICALLY

ス 重 下  $\rightarrow$   $\equiv$ 

 $\sim$ 

G

<span id="page-1-0"></span> $299$ 

## COMPUTING LARGE FIBONACCI NUMBERS

#### To store large Fibonacci numbers, an int type variable in insufficient.

- Instead, we can use functions for adding large numbers developed in the beginning of the course.
- A number is now stored as an array of SIZE+1 characters with last symbol storing the sign.

## COMPUTING LARGE FIBONACCI NUMBERS

- To store large Fibonacci numbers, an int type variable in insufficient.
- Instead, we can use functions for adding large numbers developed in the beginning of the course.
- A number is now stored as an array of SIZE+1 characters with last symbol storing the sign.

## COMPUTING LARGE FIBONACCI NUMBERS

- To store large Fibonacci numbers, an int type variable in insufficient.
- Instead, we can use functions for adding large numbers developed in the beginning of the course.
- A number is now stored as an array of SIZE+1 characters with last symbol storing the sign.

## FUNCTION Fib<sub>-loop</sub>()

```
/* Computes the nth Fibonacci number and stores it
 * in num.
 */
void Fib_loop(int n, char num[])
{
    char F[N][SIZE+1];
    set_number(F[0], 1); // set first two numbers
    set_number(F[1], 1);for (int m = 2; m \le n; m^{++})
        add_numbers(F[m-2], F[m-1], F[m]):
    copy_number(num, F[n]);
```
}

 $OQ$ 

- Instead of defining a long integer everywhere as a character array, it would be much nicer if we can define our own type of variable, say Number.
- It is possible using typedef command.
- We can, for example, say: typedef char Number[SIZE+1];
- This defines a type called Number, which is same as an array of SIZE+1 symbols.
- Now, everywhere we can define number variables as of type Number.
- A new type is defined exactly as a variable name.

 $\leftarrow$   $\Box$   $\rightarrow$ 

- Instead of defining a long integer everywhere as a character array, it would be much nicer if we can define our own type of variable, say Number.
- It is possible using typedef command.
- We can, for example, say: typedef char Number[SIZE+1];
- This defines a type called Number, which is same as an array of SIZE+1 symbols.
- Now, everywhere we can define number variables as of type Number.
- A new type is defined exactly as a variable name.

 $\leftarrow$   $\Box$   $\rightarrow$ 

- Instead of defining a long integer everywhere as a character array, it would be much nicer if we can define our own type of variable, say Number.
- It is possible using typedef command.
- We can, for example, say: typedef char Number[SIZE+1];
- This defines a type called Number, which is same as an array of SIZE+1 symbols.
- Now, everywhere we can define number variables as of type Number.
- A new type is defined exactly as a variable name.

 $\leftarrow$   $\Box$   $\rightarrow$ 

- Instead of defining a long integer everywhere as a character array, it would be much nicer if we can define our own type of variable, say Number.
- It is possible using typedef command.
- We can, for example, say: typedef char Number[SIZE+1];
- This defines a type called Number, which is same as an array of SIZE+1 symbols.
- Now, everywhere we can define number variables as of type Number.
- A new type is defined exactly as a variable name.

 $\leftarrow$   $\Box$   $\rightarrow$ 

- Instead of defining a long integer everywhere as a character array, it would be much nicer if we can define our own type of variable, say Number.
- It is possible using typedef command.
- We can, for example, say: typedef char Number[SIZE+1];
- This defines a type called Number, which is same as an array of SIZE+1 symbols.
- Now, everywhere we can define number variables as of type Number.
- A new type is defined exactly as a variable name.

- Instead of defining a long integer everywhere as a character array, it would be much nicer if we can define our own type of variable, say Number.
- It is possible using typedef command.
- We can, for example, say: typedef char Number[SIZE+1];
- This defines a type called Number, which is same as an array of SIZE+1 symbols.
- Now, everywhere we can define number variables as of type Number.
- A new type is defined exactly as a variable name.

## FUNCTION Fib<sub>-loop</sub>() AGAIN

typedef char Number[SIZE+1];

```
/* Computes the nth Fibonacci number and stores it
 * in num.
 */
void Fib_loop(int n, Number num)
{
    Number F[N];
    set_number(F[0], 1); // set first two numbers
    set_number(F[1], 1);for (int m = 2; m \le n; m^{++})
        add_numbers(F[m-2], F[m-1], F[m]);
    copy_number(num, F[n]);
}
```
 $\Omega$ 

# CHANGING ADDITION FUNCTIONS

#### • We rewrite all functions using the new type.

- Create a header file and put all function declarations and type definition there.
- Split the functions in two files: one for I/O and one for addition.

4 0 8

# CHANGING ADDITION FUNCTIONS

- We rewrite all functions using the new type.
- Create a header file and put all function declarations and type definition there.
- Split the functions in two files: one for I/O and one for addition.

 $\Omega$ 

## CHANGING ADDITION FUNCTIONS

- We rewrite all functions using the new type.
- Create a header file and put all function declarations and type definition there.
- Split the functions in two files: one for I/O and one for addition.

 $\Omega$ 

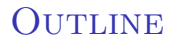

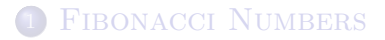

#### 2 ALLOCATING MEMORY DYNAMICALLY

G

B.V  $\rightarrow$   $\equiv$ 

- 16

<span id="page-16-0"></span> $299$ 

- So far, all our variables have been allocated space by the compiler, and the space is fixed during the execution of the program.
- This means that the space allocated to an array is fixed a-priory, irrespective of whether during the execution of the program, less or more is actually needed.
- For example, for storing large numbers, we have fixed the number of digits to SIZE.
- This is inconvenient since, depending on where the library for addition is used, the size requirements may be different.
- C provides a way to handle this: by allocating memory at the time of execution instead of at the time of compilation.

 $QQ$ 

**K ロ ト K 倒 ト K ヨ ト K ヨ** 

- So far, all our variables have been allocated space by the compiler, and the space is fixed during the execution of the program.
- This means that the space allocated to an array is fixed a-priory, irrespective of whether during the execution of the program, less or more is actually needed.
- For example, for storing large numbers, we have fixed the number of digits to SIZE.
- This is inconvenient since, depending on where the library for addition is used, the size requirements may be different.
- C provides a way to handle this: by allocating memory at the time of execution instead of at the time of compilation.

 $QQ$ 

イロト イ押ト イヨト イヨト

- So far, all our variables have been allocated space by the compiler, and the space is fixed during the execution of the program.
- This means that the space allocated to an array is fixed a-priory, irrespective of whether during the execution of the program, less or more is actually needed.
- For example, for storing large numbers, we have fixed the number of digits to SIZE.
- This is inconvenient since, depending on where the library for addition is used, the size requirements may be different.
- C provides a way to handle this: by allocating memory at the time of execution instead of at the time of compilation.

 $QQQ$ 

 $4$  ロ )  $4$  何 )  $4$  ミ )  $4$   $\pm$  )

- So far, all our variables have been allocated space by the compiler, and the space is fixed during the execution of the program.
- This means that the space allocated to an array is fixed a-priory, irrespective of whether during the execution of the program, less or more is actually needed.
- For example, for storing large numbers, we have fixed the number of digits to SIZE.
- This is inconvenient since, depending on where the library for addition is used, the size requirements may be different.
- C provides a way to handle this: by allocating memory at the time of execution instead of at the time of compilation.

 $QQQ$ 

イロン イ何 メ イヨン イヨン

- So far, all our variables have been allocated space by the compiler, and the space is fixed during the execution of the program.
- This means that the space allocated to an array is fixed a-priory, irrespective of whether during the execution of the program, less or more is actually needed.
- For example, for storing large numbers, we have fixed the number of digits to SIZE.
- This is inconvenient since, depending on where the library for addition is used, the size requirements may be different.
- C provides a way to handle this: by allocating memory at the time of execution instead of at the time of compilation.

 $QQQ$ 

イロン イ何 メ イヨン イヨン

## THE malloc() FUNCTION

- malloc(n) allocates a contiguous memory block of size n bytes and returns a pointer to the first byte.
- $\bullet$  free(p) deallocates the memory block pointed to by p.

4 0 8

 $\Omega$ 

## THE malloc() FUNCTION

- malloc(n) allocates a contiguous memory block of size n bytes and returns a pointer to the first byte.
- $\bullet$  free(p) deallocates the memory block pointed to by p.

4 0 8

## FUNCTION Fib loop() YET AGAIN

```
typedef char *Number;
int SIZE = 10; // Represents the number of digits in a number
/* Computes the nth Fibonacci number and stores it
 * in num.
 */
void Fib_loop(int n, Number num)
{
    Number F[N];
    for (int m = 0; m \le n; m++) // allocate space
        F[m] = (Number) malloc(SIZE); // Value of SIZE to be iset_number(F[0], 1); // set first two numbers
    set_number(F[1], 1);for (int m = 2; m \le m; m^{++})
                                        KOX KOR KEX KEX E YORA
```
LECTURE 32 () BSC 101 MAR 31, 2010 11 / 11

<span id="page-24-0"></span>added and  $\overline{E}$  Fig.  $\overline{E}$  Fig.